### Filthy Flex

Christoph Pickl – JSUG

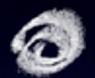

**Getting Started** 

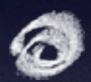

8 Demonstrations

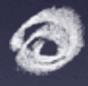

Summary

#### Filthy Rich Clients ...

... are application so graphically rich that they ooze cool, they suck the user in from the outset and hang onto them with a death grip of excitement.

They force the user tell their friends about the application.

Although amazing things have been accomplished within the confines of **JavaScript**, using technologies like Ajax, JSON, GWT etc., these are nonethless confines. We bump up against their **limit** every day, and those limits are not going away.

I believe that to solve the user interface problem, we need the equivalent of a DSL dedicated to the user experience.

For me, Flash-based technologies like Flex are the best solution to this problem.

### Getting Started

### Some Facts

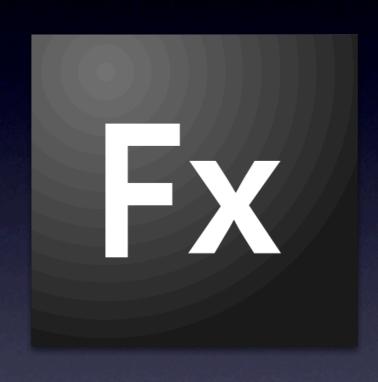

- cross plattform rich internet applications
- OpenSource SDK,VM
- Eclipse Plugin Flex Builder (commercial; free for education customers)
- Web (Flash Player) / Desktop (AIR) / Mobile (FlashLite)
- ActionScript and MXML

### ActionScript

```
package at.jsug {
import logging.Logger;
public class Demo extends AbstractDemo implements IDemo {
  private static const LOG: Logger = Logger.getLogger("at.jsug.Demo");
  private var name: String;
  public function Delme(name: String) {
     this.name = name;
  public static function myOperation(value: Number): int {
     LOG.info("myOperation(value=" + value + ")");
      return value / 2;
```

### Demonstrations

# Demo I Hello World

Display custom styled Label Changed Backgroundcolor Outsource CSS definitions

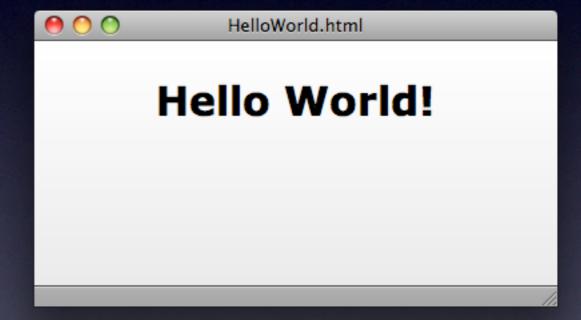

#### Demo 2

**Listener & Binding** 

Handle Button click
Determine Event source
Changing bound Values
Programmatic Event Listening

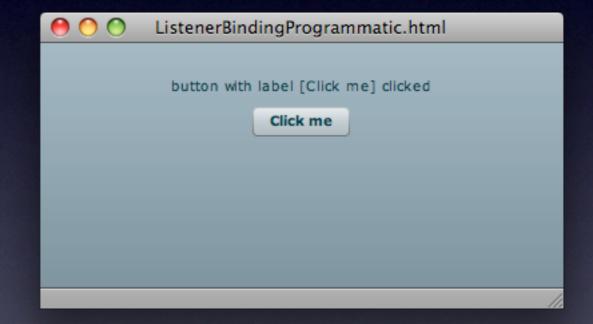

# Demo 3 JavaScript Invocation

Create and Include JS File ExternalInterface.call()
Passing Arguments

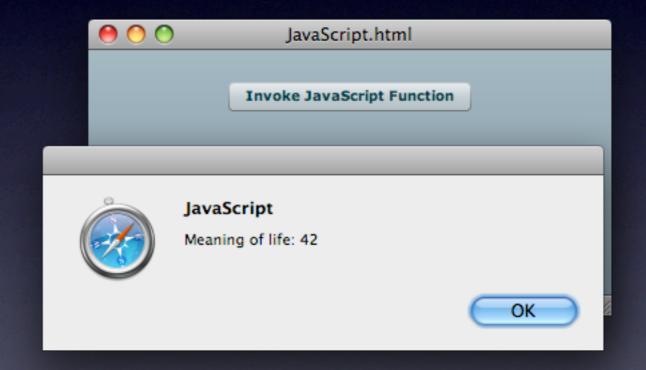

# Demo 4 XmlRequest

Bind DataGrid's dataProvider
Initiate HTTPService
Register result/fault handler

| • • | 0  | XmlRequest.html |          |  |  |  |
|-----|----|-----------------|----------|--|--|--|
|     |    |                 |          |  |  |  |
|     | id | firstName       | lastName |  |  |  |
|     | 1  | Christoph       | Pickl    |  |  |  |
|     | 2  | Florian         | Motlik   |  |  |  |
|     |    |                 |          |  |  |  |
|     |    |                 |          |  |  |  |
|     |    |                 |          |  |  |  |
|     |    |                 |          |  |  |  |
|     |    |                 |          |  |  |  |
| //  |    |                 |          |  |  |  |

#### Demo 5

**Transitions** 

Fill ViewStack
Create Buttons and add Effects
Custom Component

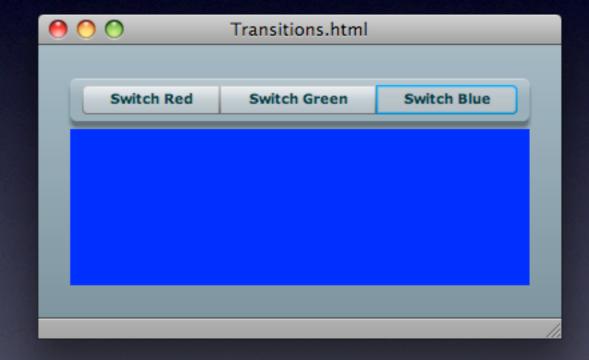

# Demo 6 Cairngorm

Enforces MVC Pattern
Front Controller Delegates
Map Commands and Events
Bind View to Model

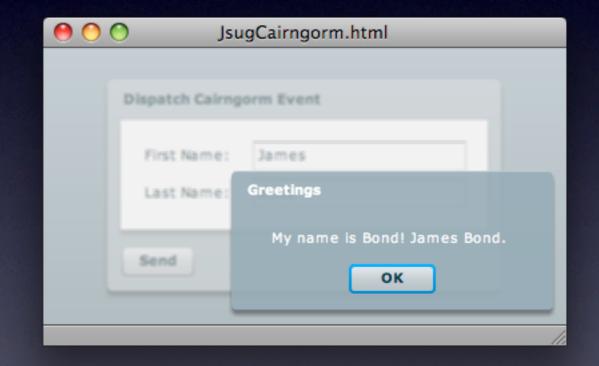

# Demo 7 BlazeDS

Create Java Service
Define Destination
Instantiate RemoteService
Use RemoteClass Metatag

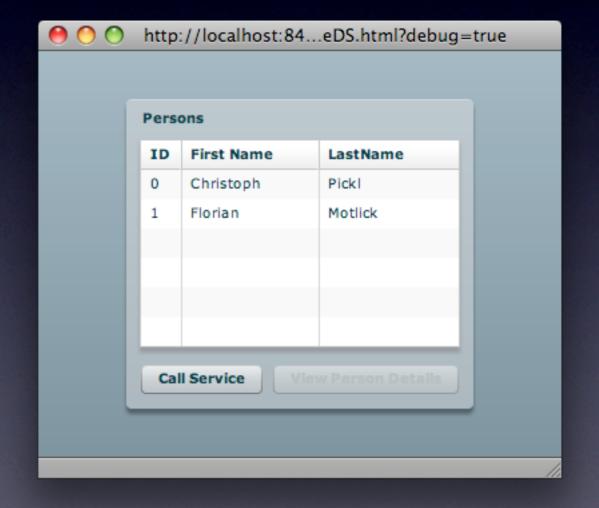

# Demo 8 AIR App

Select AIR in Project Wizard
That's it!

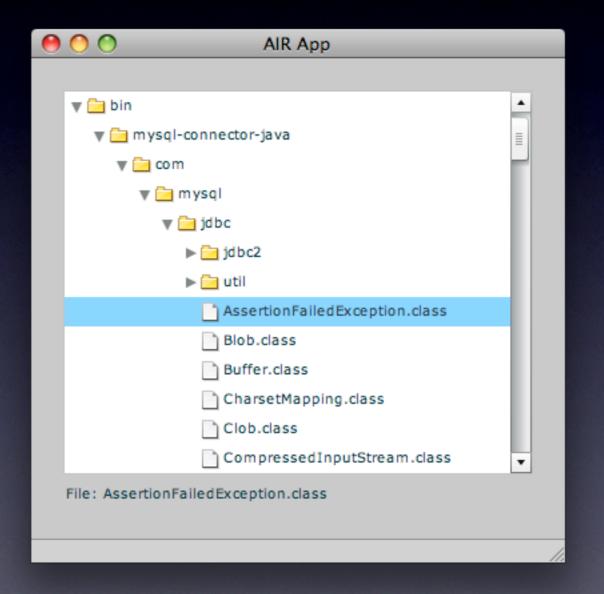

### Summary

### Technologies

- LiveCycle Enterprise Suite
   SOA J2EE-based server software package
- BlazeDS
   Server-based Java remoting and web messaging
- Red5
   OpenSource Flash RTMP server (Streaming)
- Merapi
   Building a Bridge between Adobe AIR and Java
- <u>Cairngorm</u>
   Architectural Framework enforcing the MVC Pattern

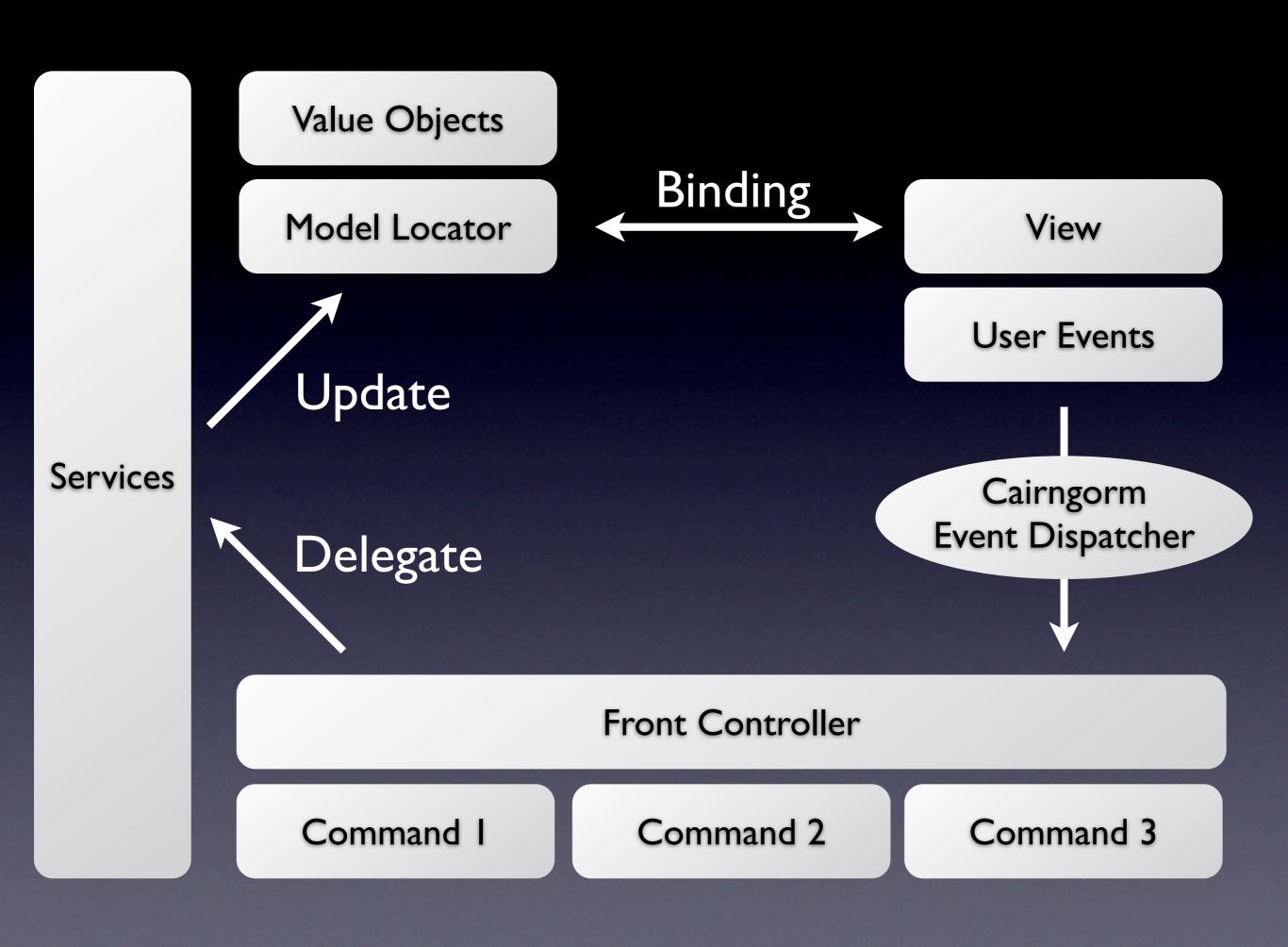

# Actionscript

| common                        | new                             |
|-------------------------------|---------------------------------|
| Packages, Classes, Interfaces | bindings, properties            |
| extending, implementing       | functions as Ist class citizens |
| Exception handling            | type declaration after colon    |
| Visibility, static            | member type (var/function)      |
| instantiation, foreach,       | default parameter values        |

# Actionscript

| Java Style              |          | AS Style                  |
|-------------------------|----------|---------------------------|
| final                   | <b>→</b> | const                     |
| private int x;          | <b>→</b> | private x: int            |
| instanceof, (T)         | <b>→</b> | is, as                    |
| optional @Override      | <b>→</b> | override keyword required |
| @Annotation(name="Foo") | <b>→</b> | [Metatag(name="Foo")]     |

#### Links

### Huge amount of code samples <a href="http://blog.flexexamples.com/">http://blog.flexexamples.com/</a>

### Flex 3 Cookbook (Free PDF) <a href="http://books.google.com/books?id=7fbhB\_GlQEAC">http://books.google.com/books?id=7fbhB\_GlQEAC</a>

### Online Video Tutorials <a href="http://tv.adobe.com/">http://tv.adobe.com/</a>

### Interactive Styles Explorer <a href="http://www.adobe.com/go/flex\_styles\_explorer">http://www.adobe.com/go/flex\_styles\_explorer</a>

#### Adobe Flash Player 10

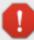

Error: Your version of Windows is not supported! Please kneel down and pray for a Service Pack.

at jsug.cairngorm::FoobarCommand/someHorribleDelegate()[/Users/phudy/JavaDev/JsugCo
at jsug.cairngorm::FoobarCommand/execute()[/Users/phudy/JavaDev/JsugCompleteCairngo
at com.adobe.cairngorm.control::FrontController/executeCommand()[C:\dev\swat\projects\
at flash.events::EventDispatcher/dispatchEventFunction()
at flash.events::EventDispatcher/dispatchEvent()
at com.adobe.cairngorm.control::CairngormEventDispatcher/dispatchEvent()[C:\dev\swat\projects\ac\_emea'
at JsugCairngorm/onSendPerson()[/Users/phudy/JavaDev/JsugCompleteCairngorm/src/Jsug(
at JsugCairngorm/\_\_\_JsugCairngorm\_PersonPanel1\_sendPerson()[/Users/phudy/JavaDev/Jsug
at flash.events::EventDispatcher/dispatchEventFunction()
at flash.events::EventDispatcher/dispatchEvent()
at mx.core::UIComponent/dispatchEvent()[E:\dev\3.0.x\frameworks\projects\framework\src
at PersonPanel/onSendButtonClicked()[/Users/phudy/JavaDev/JsugCompleteCairngorm/src/l
at PersonPanel/\_\_PersonPanel\_Button1\_click()[/Users/phudy/JavaDev/JsugCompleteCairngorm/src/l
at PersonPanel/\_\_PersonPanel\_Button1\_click()[/Users/phudy/JavaDev/JsugCompleteCairngorm/src/l

Dismiss All

Continue